# **OFERTA FORMATIVA**

#### **Detalles de contacto**

Avda Europa 21, 28108 Alcobendas

Email: formacion.ecs.es@arrow.com Phone: +34 91 761 21 51

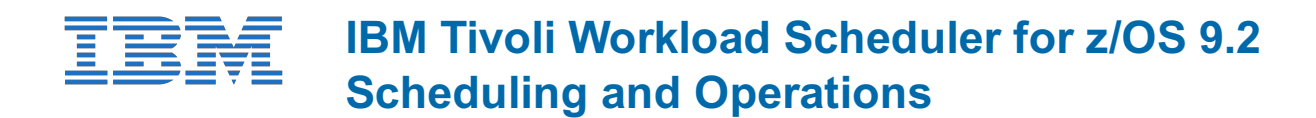

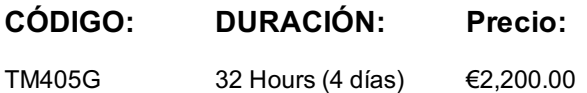

#### **Description**

In this instructor-led course, you learn how to manage batch workloads in z/OS with IBM Tivoli Workload Scheduler for z/OS. During the course, you use ISPF panels to create scheduling definitions and perform operational tasks. There is also a brief overview of the end-to-end environment. The course covers creating and controlling planning objects, such as workstations, applications, calendars, and resources. You learn how to schedule these objects into a daily planning cycle and then monitor and manage them. This training class is provided in a classroom environment with multiple opportunities for hands-on lab practice. The scenarios used in this class are based on IBM Tivoli Workload Scheduler for z/OS version 9.2.0.

#### **Objetivos**

After you complete this course, you can perform the following tasks:

- Describe the components of Tivoli Workload Automation
- Define the different types of workstation
- Create scheduling objects: calendars, periods, and run cycle groups
- **Build and schedule Application Descriptions containing multiple operations**
- Managing critical batch
- Create the Long Term and Current plans and manage the batch to completion
- Implement restart and cleanup to simplify the rerun and restart of failed jobs
- Create special resources to further manage and control batch jobs
- Automate JCL editing with JCL variables and directives
- Code automatic recovery statements in JCL to restart failed work
- Take control of unscheduled batch

### **Público**

This course is intended for schedulers and operators who will schedule and manage jobs in a z/OS environment using IBM Tivoli Workload Scheduler for z/OS 9.2.0.

### **Requisitos Previos**

Before taking this course, you should have the following skills:

- A basic understanding of the z/OS operating system
- The ability to move around in ISPF dialogs
- Basic JCL

#### **Programa**

#### **Introduction**

- IBM Tivoli Workload Automation suite
- Architecture
- Concepts and terminology
- Version 9.1.0 differences overview
- Version 9.2.0 differences overview
- Workstation overview
- Creating workstation definitions

### **Calendars, periods, and run cycle groups**

- Introduction to calendars
- Periods
- Run cycle groups

#### **Applications**

- Applications and operations
- Creating applications
- Timing workloads
- Defining operations
- Job descriptions

### **Operation submission, throughput, and monitoring**

- Operation submission and throughput
- Dynamic feedback overview
- Operation priority
- Critical operations
- Workload Manager scheduling environments
- Advanced ISPF panels

### **Long-term and current plans**

- Data bases and plans overview
- Long-term planning overview
- The current plan

#### **Restart and cleanup**

- Introduction to restart and cleanup
- Restart and cleanup options
- Restarting the operation
- Browsing the job log

### **Special resources**

- Special Resource Overview
- Creating special resources
- Using special resources in operations

### **Automated job tailoring**

- Automated job tailoring overview
- JCL directives
- JCL Variables

### **Automatic recovery**

Automatic recovery

### **Managing unplanned work**

- Managing unplanned work overview
- OPSTAT and SRSTAT commands
- Event-triggered tracking
- Data set triggering
- XML, an alternative method

## **Fechas Programadas**

A petición. Gracias por contactarnos.

Esta formación también está disponible en modalidad presencial. Por favor contáctenos para más información.